# **PLICKERS**

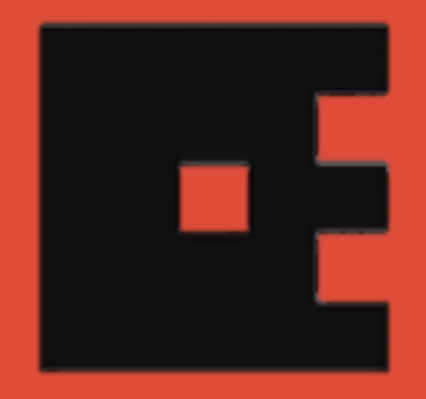

### **Créer des QCM intéractifs**

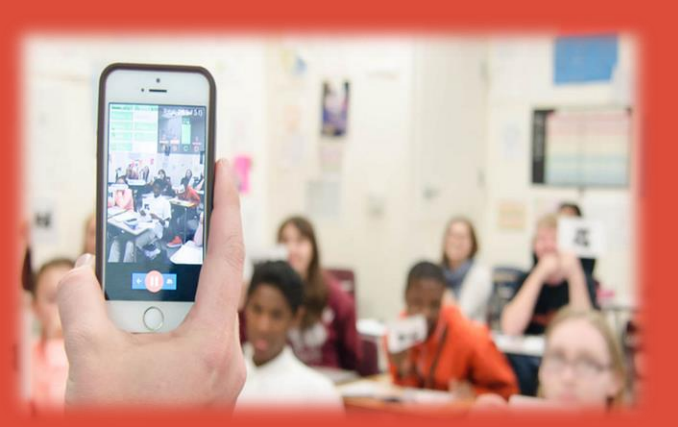

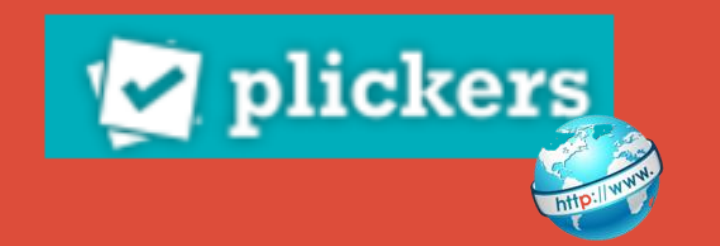

**Alexandra Dorizon, académie de la Martinique 2016-2017**

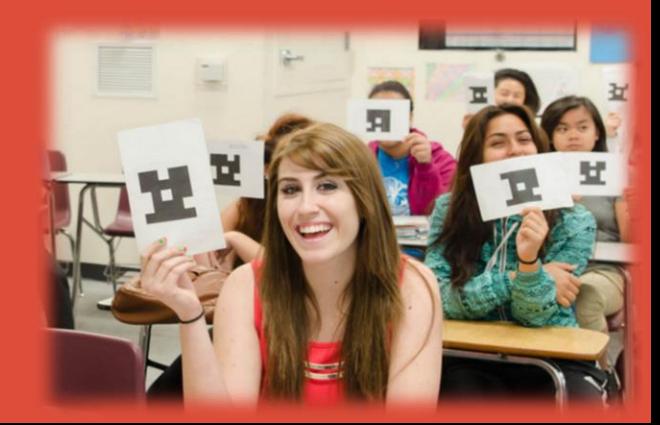

### Plickers, c'est quoi?

Plickers est une application très simple d'usage<br>qui permet de réaliser de manière instantanée des<br>QCM en classe où TOUS les élèves vont participer.

## Avantage principal de Plickers

# Aucun matériel informatique nécessaire du côté<br>des élèves

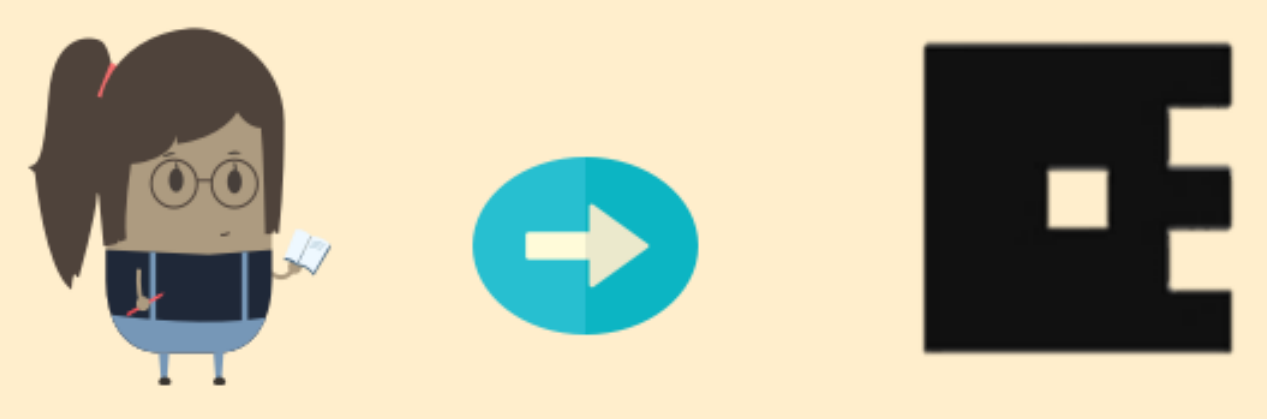

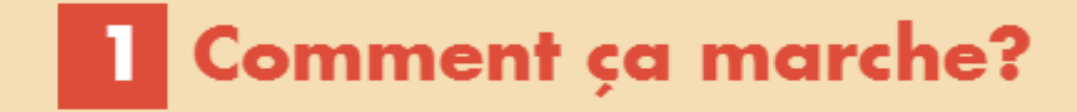

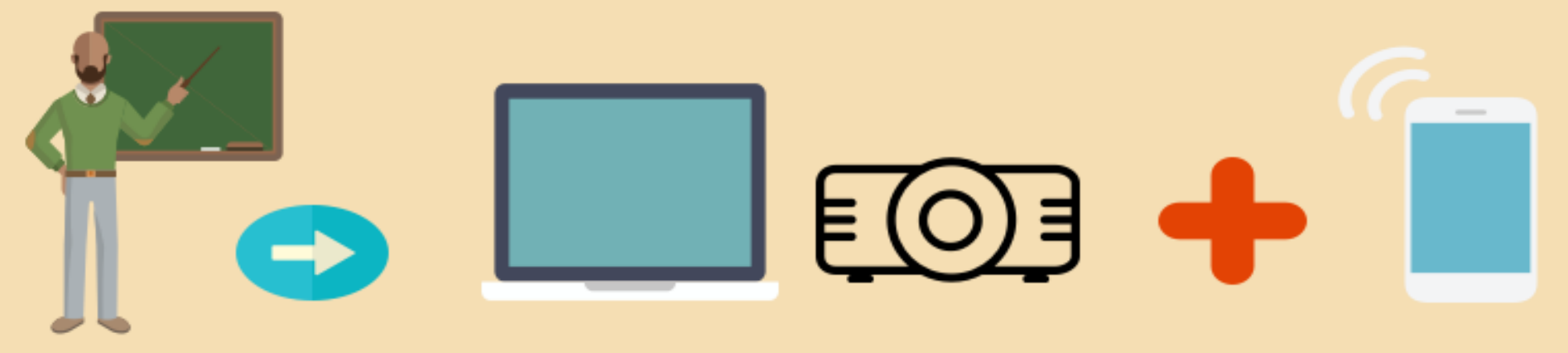

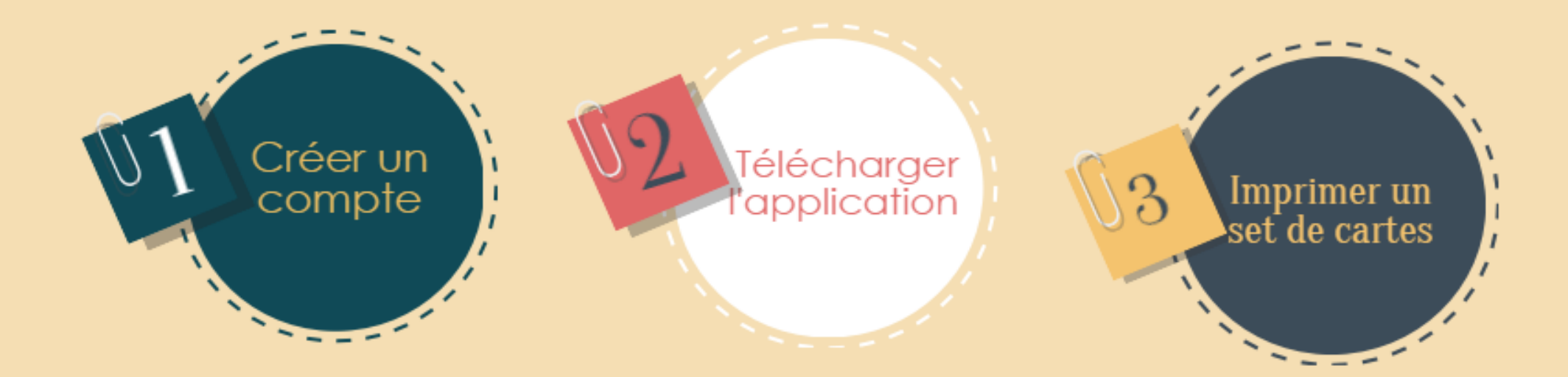

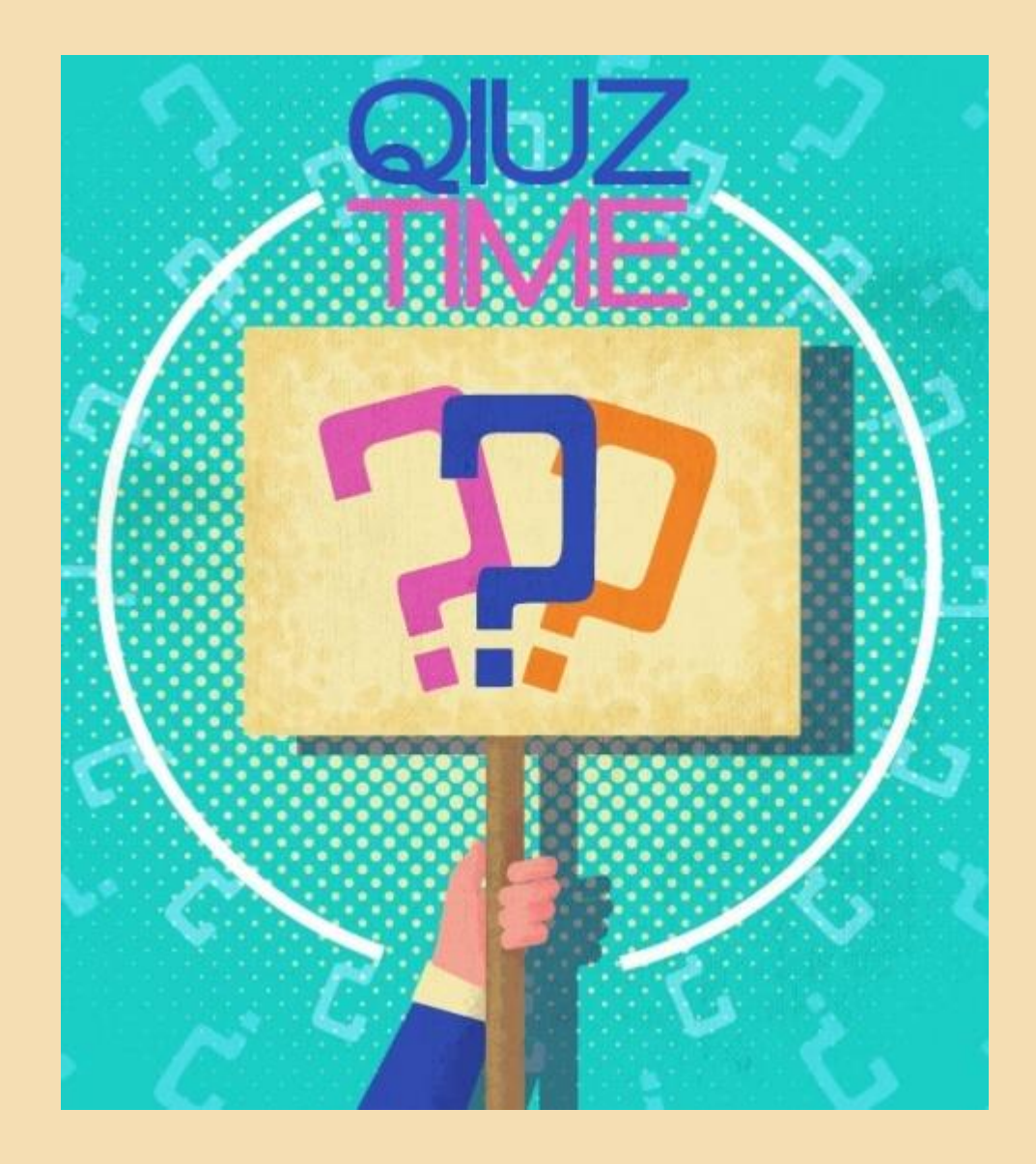

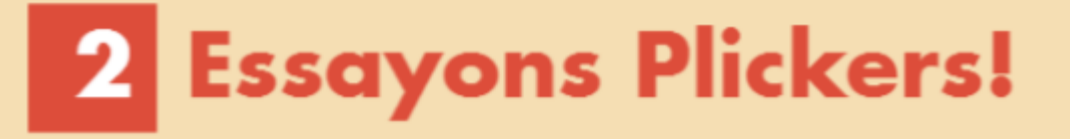

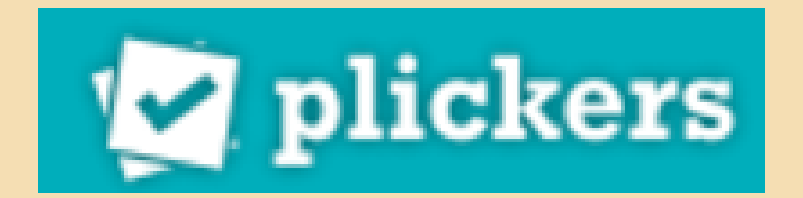

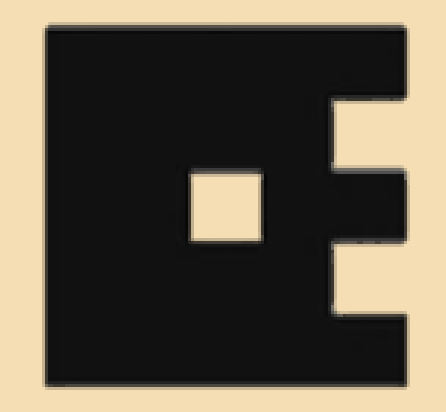

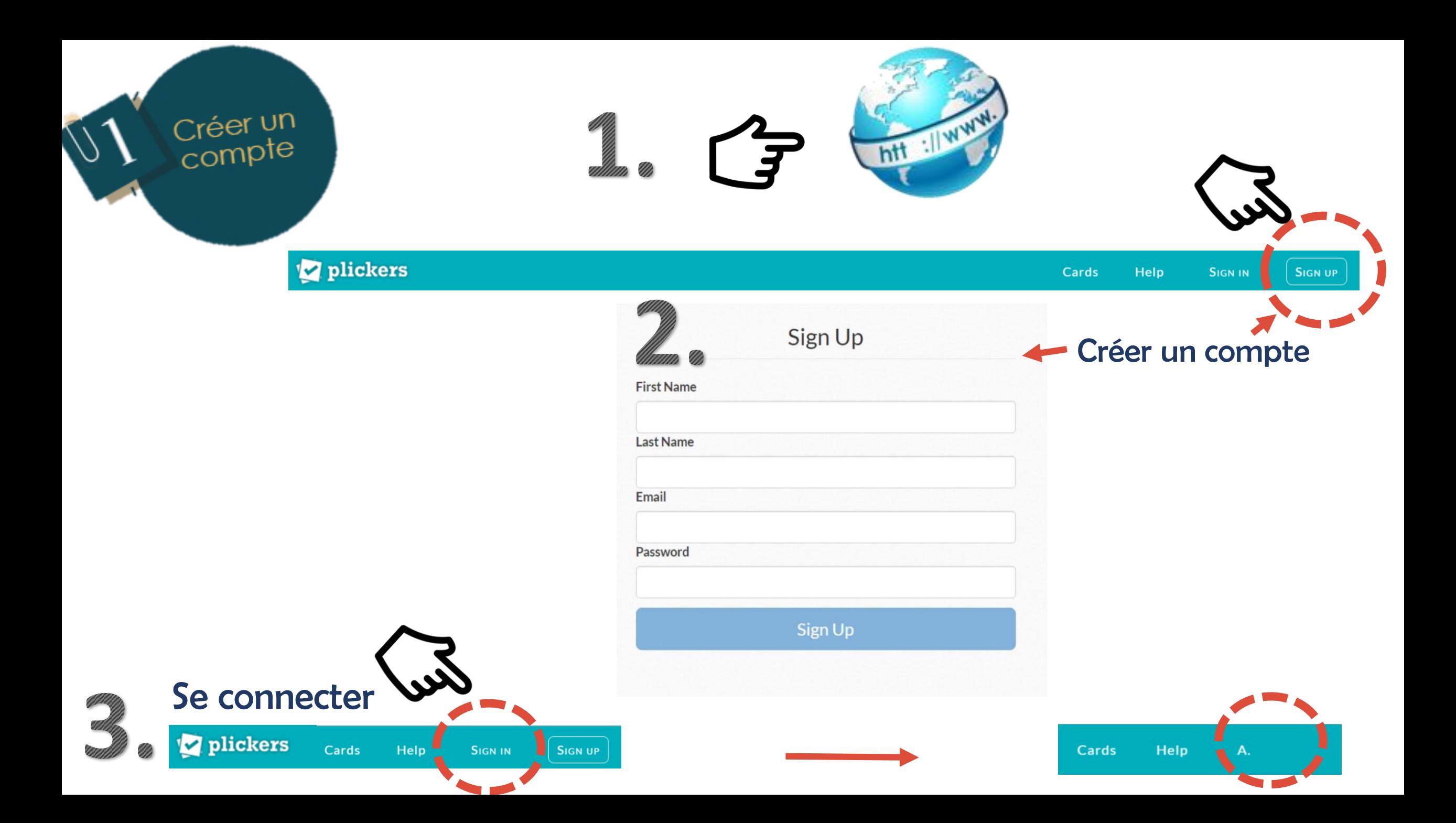

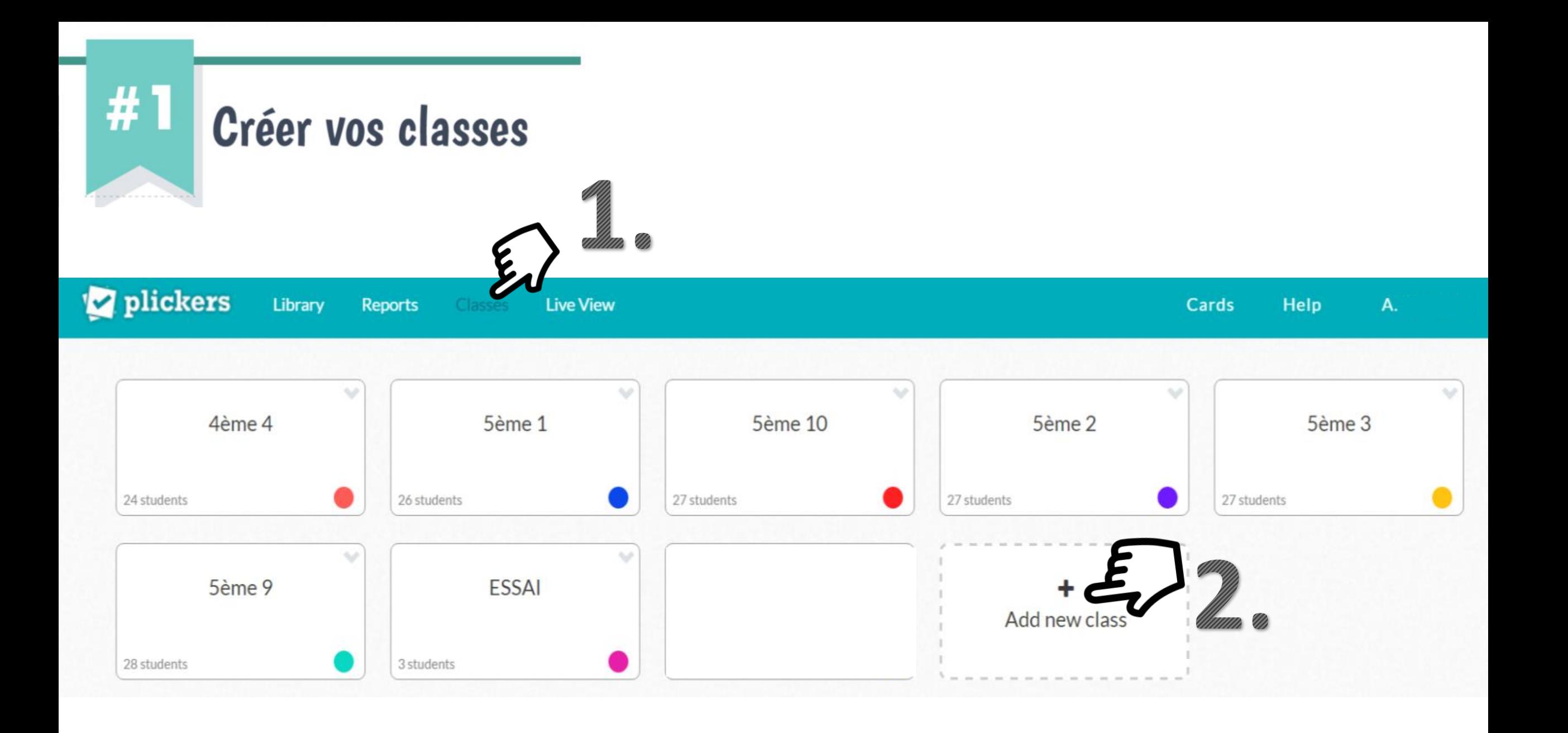

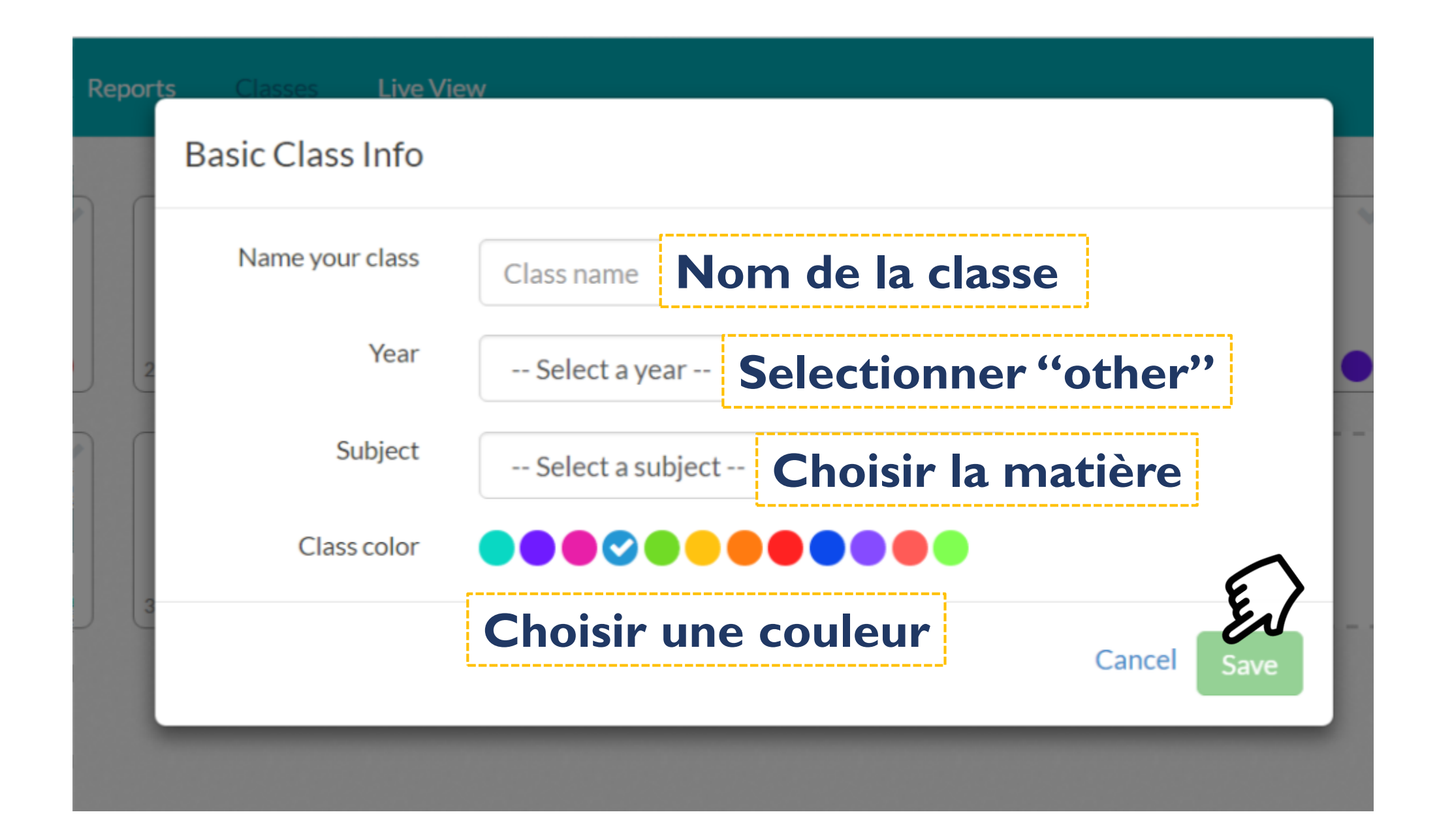

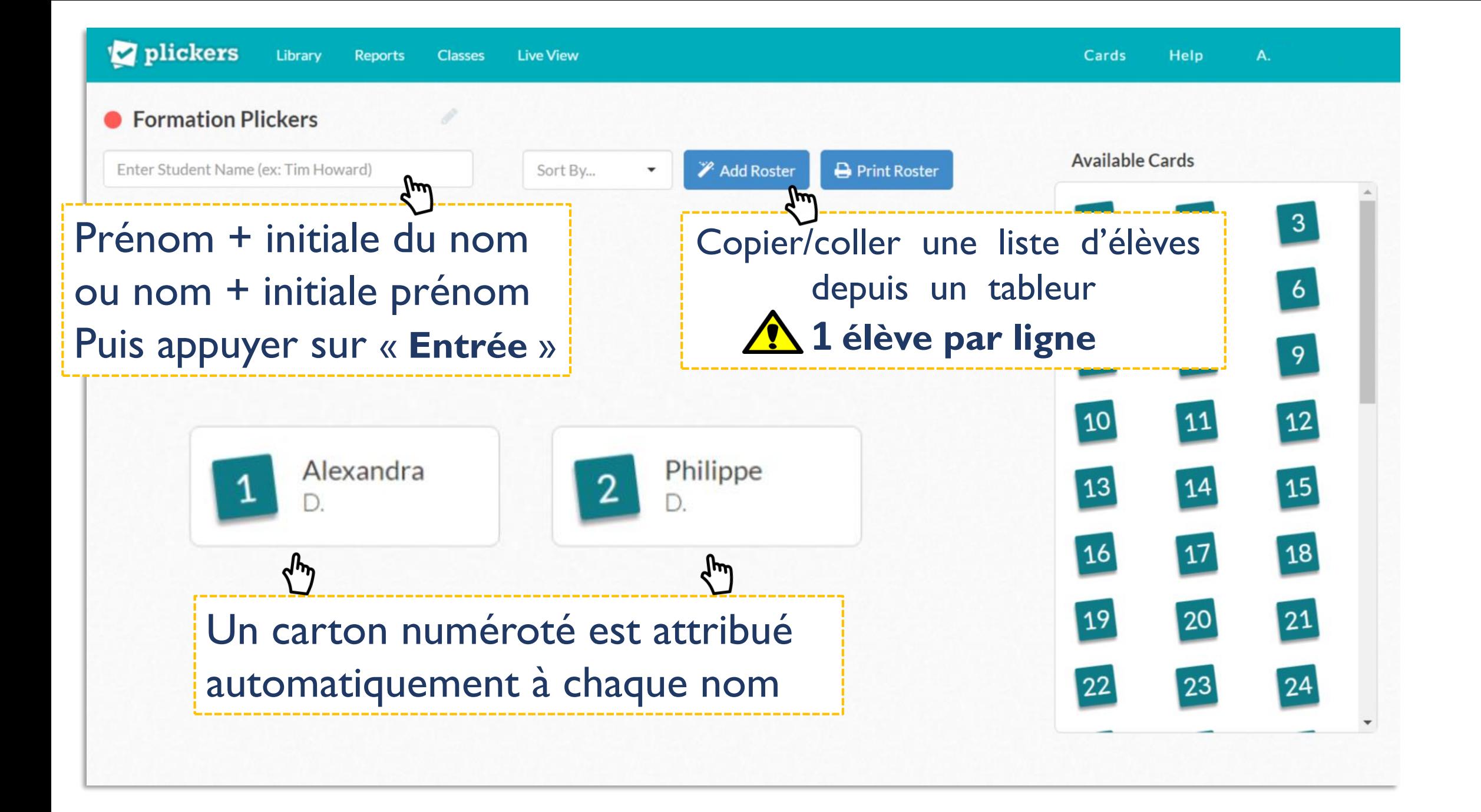

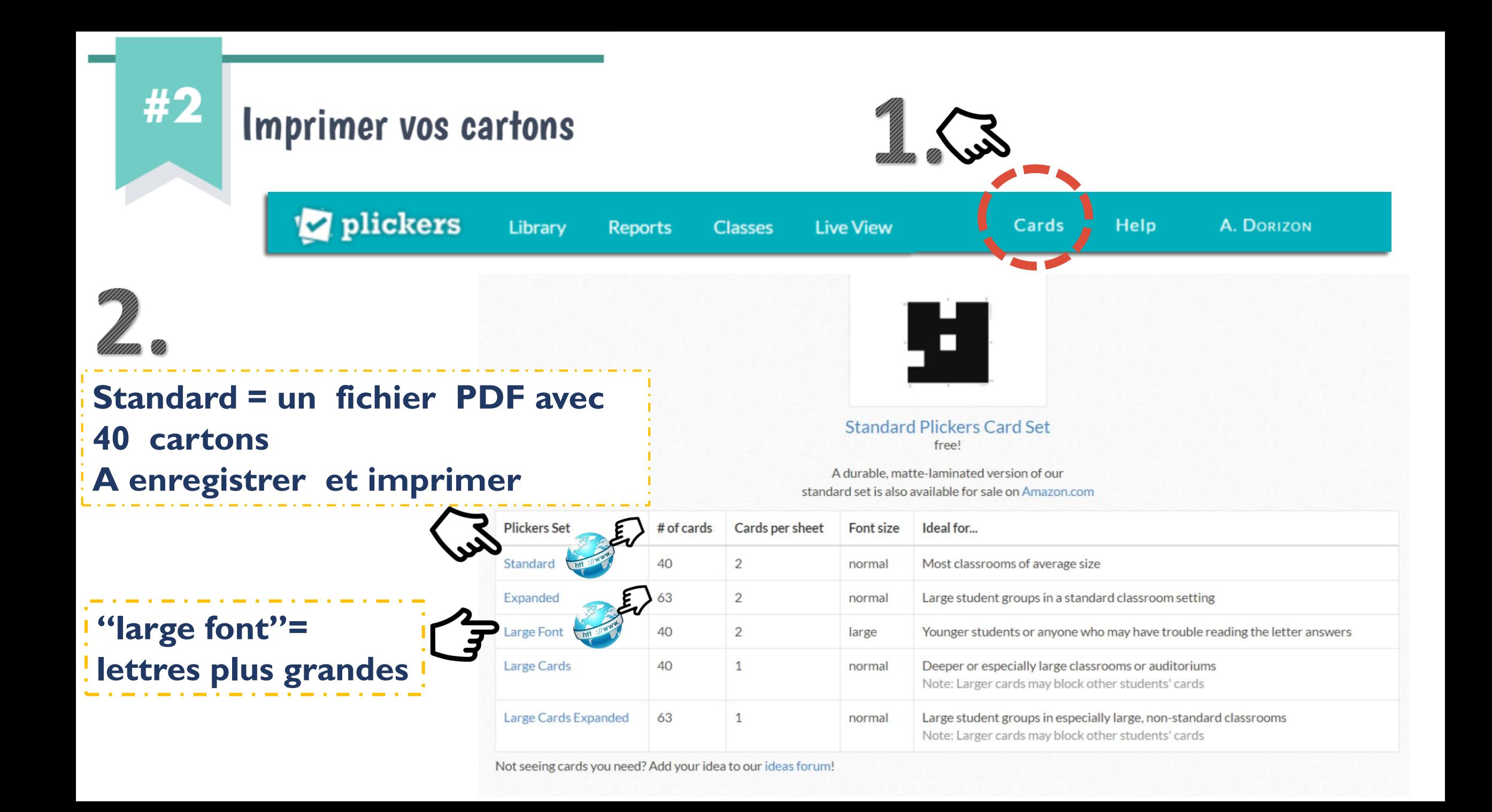

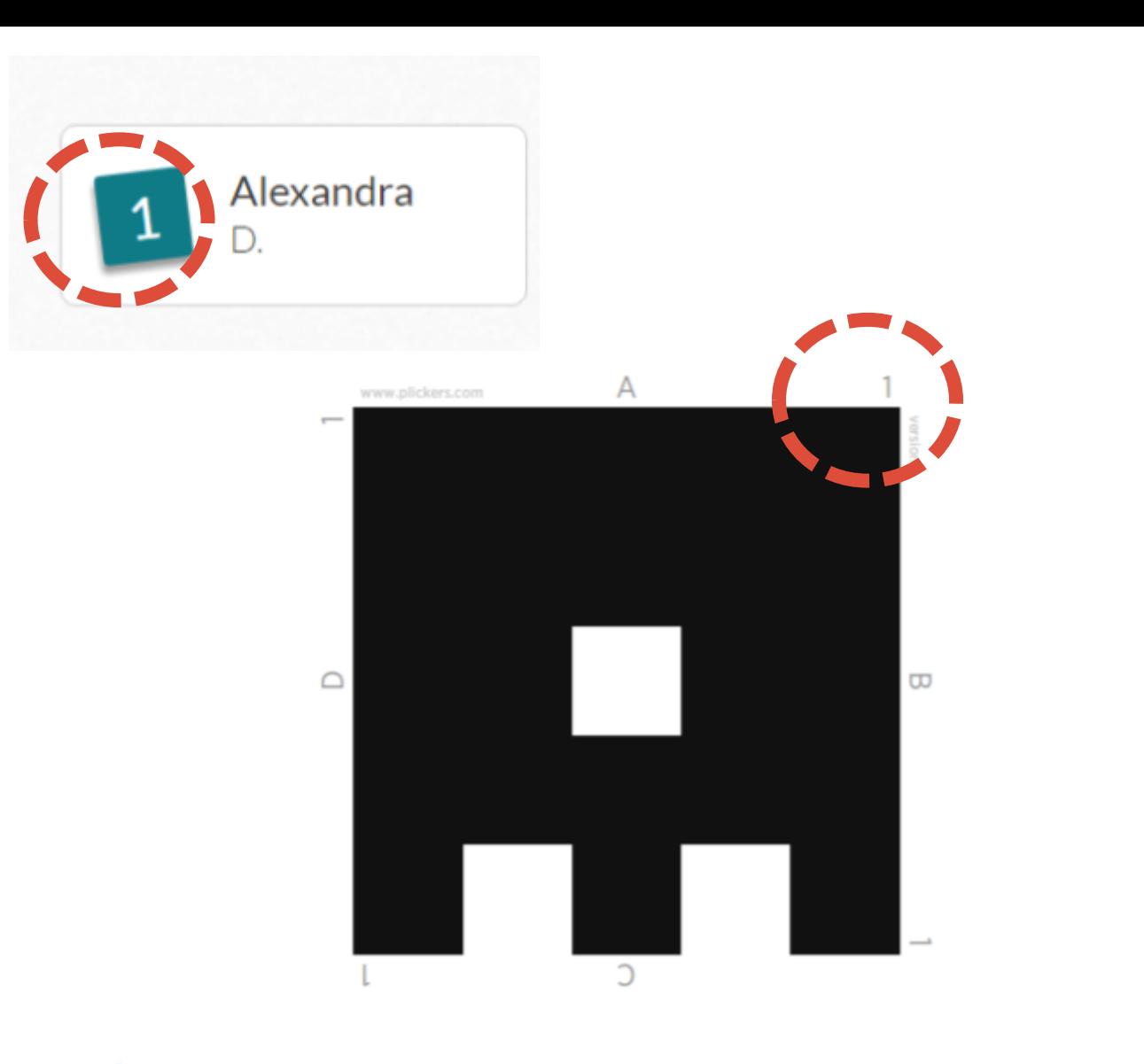

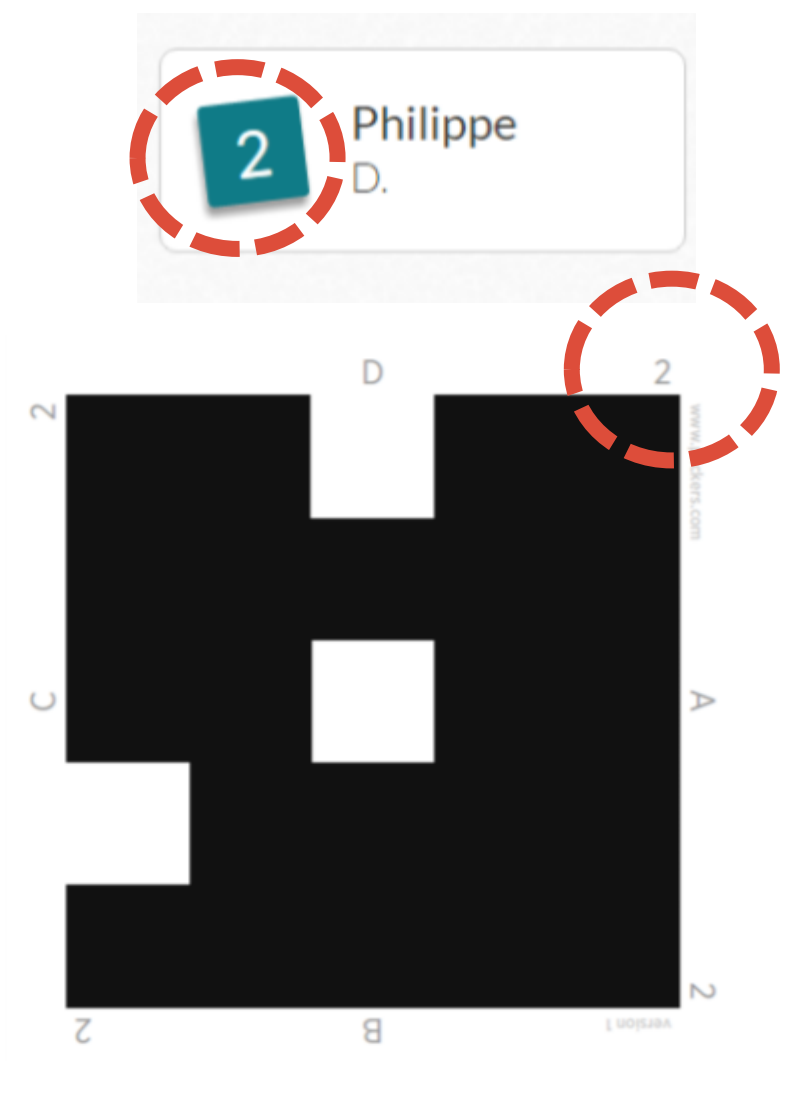

conseil **Imprimer les cartons sur du papier cartonné ou les plastifier**

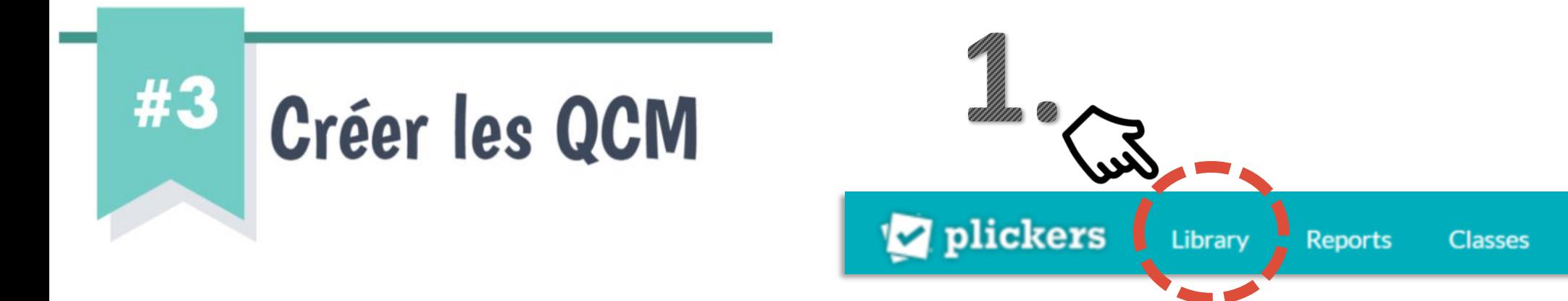

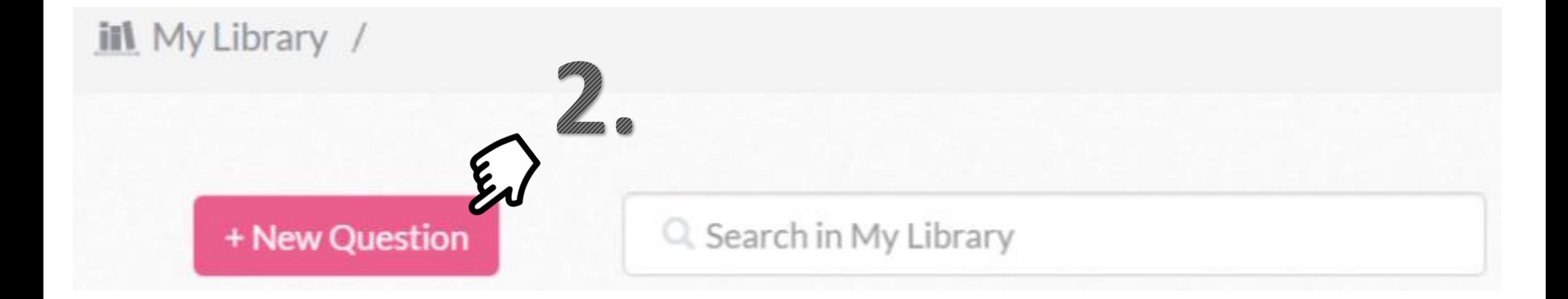

**Live View** 

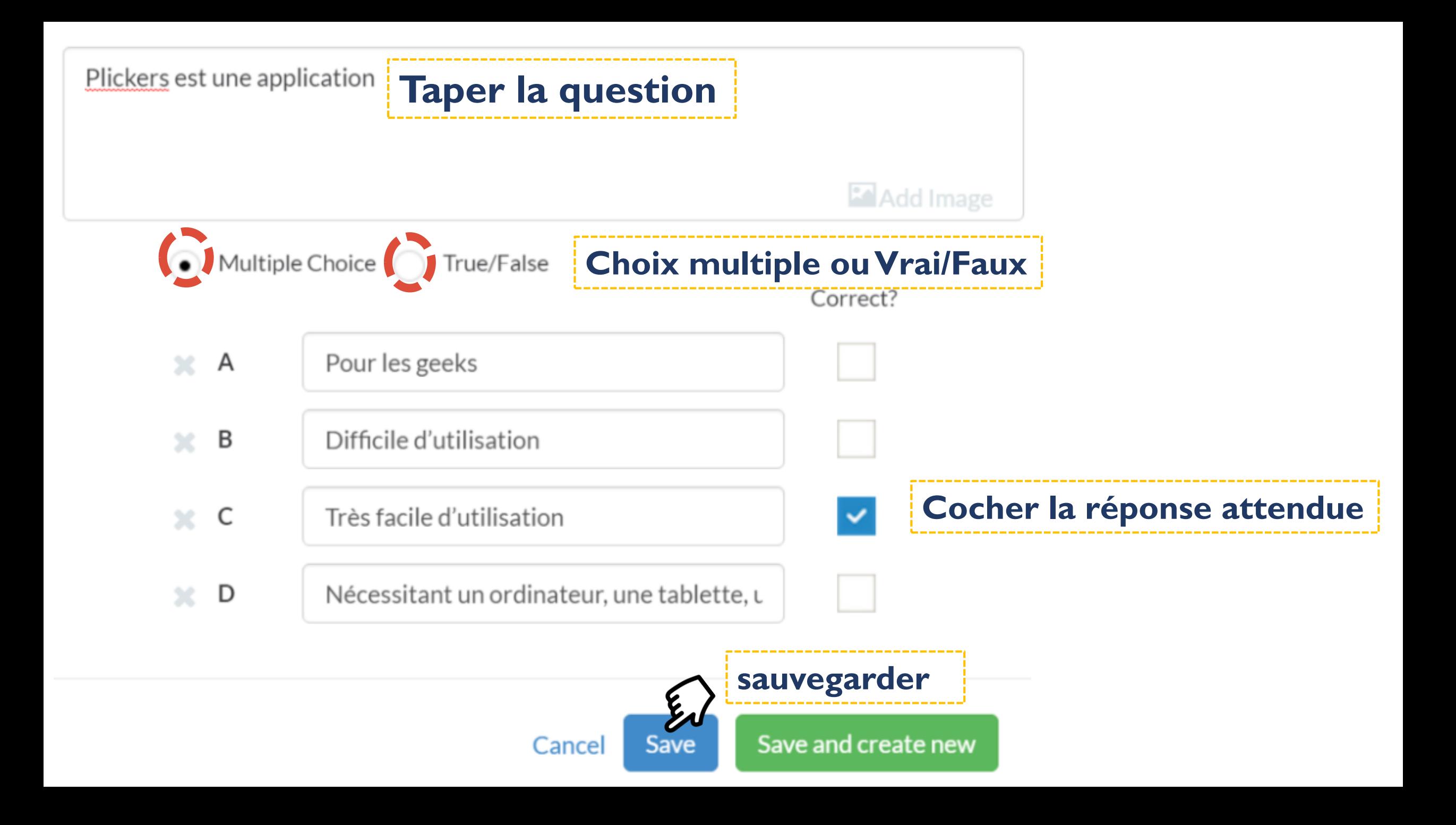

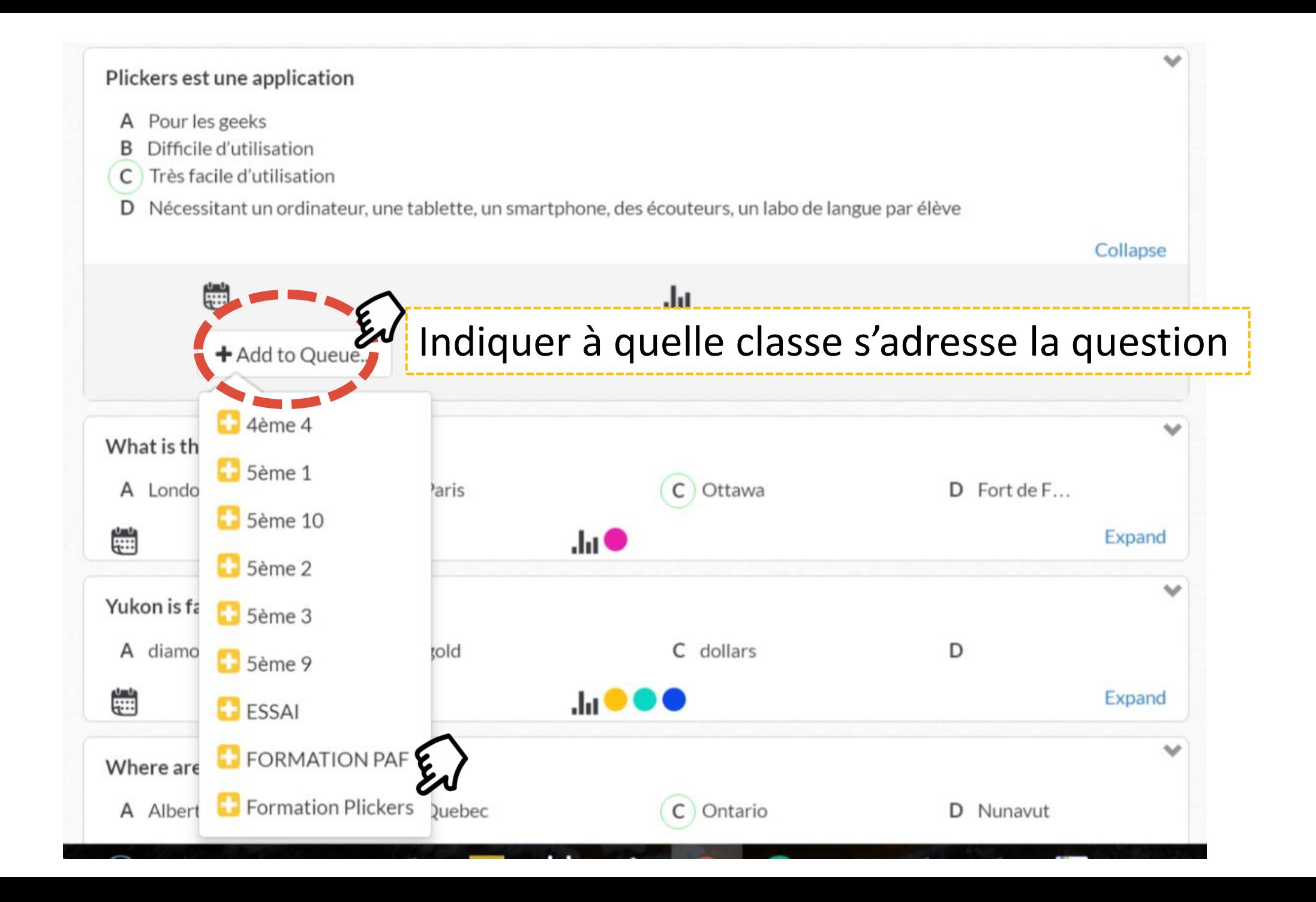

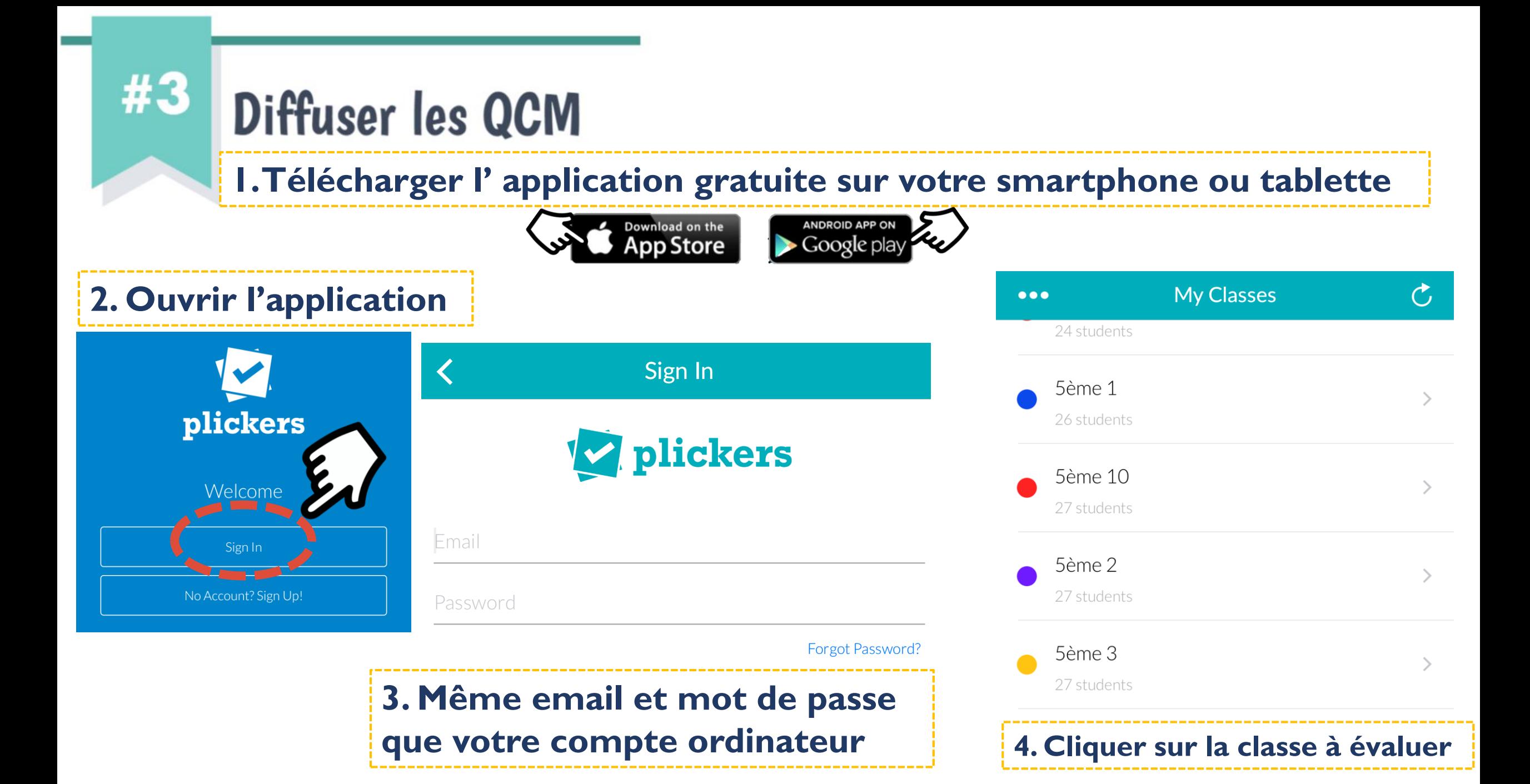

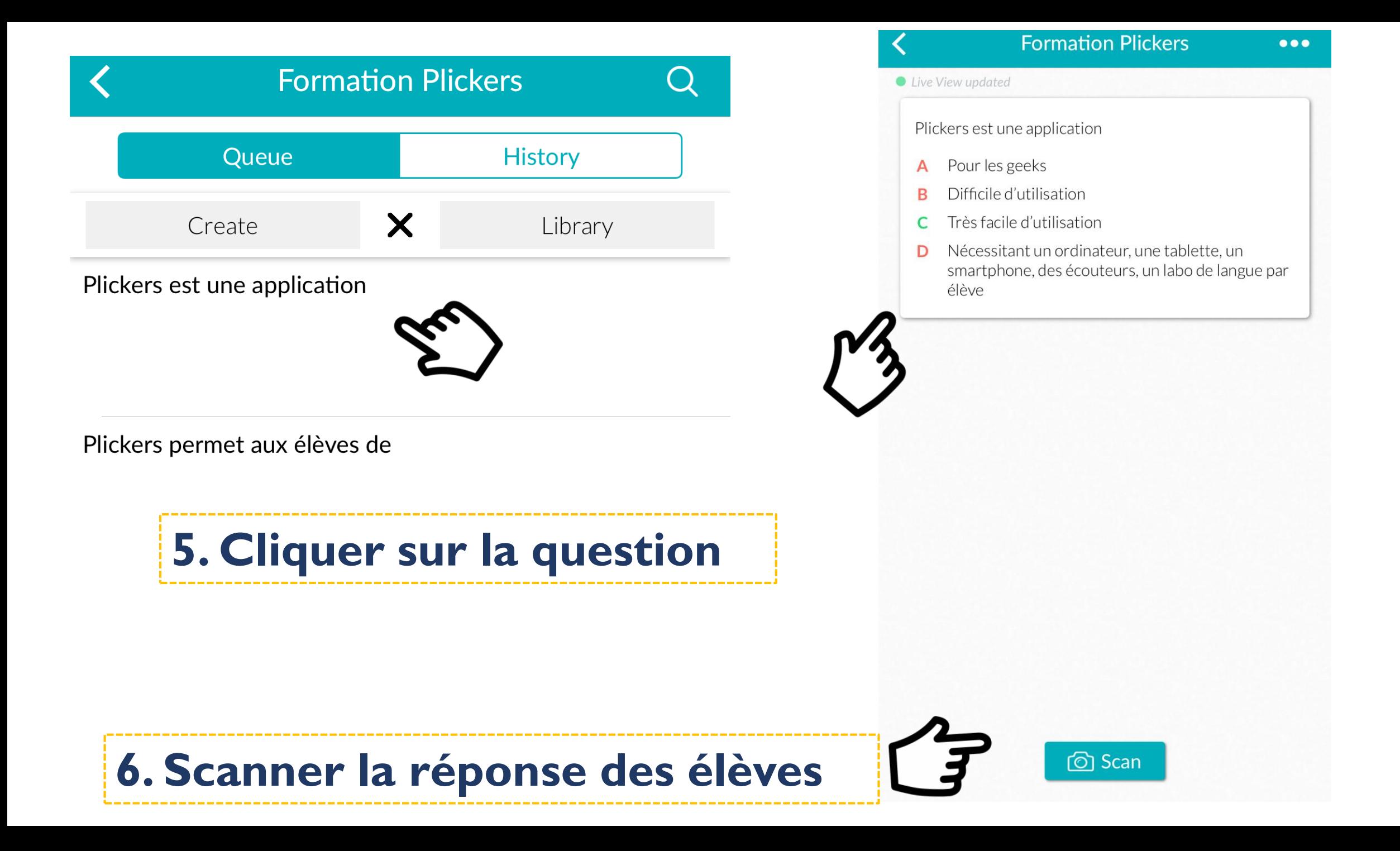

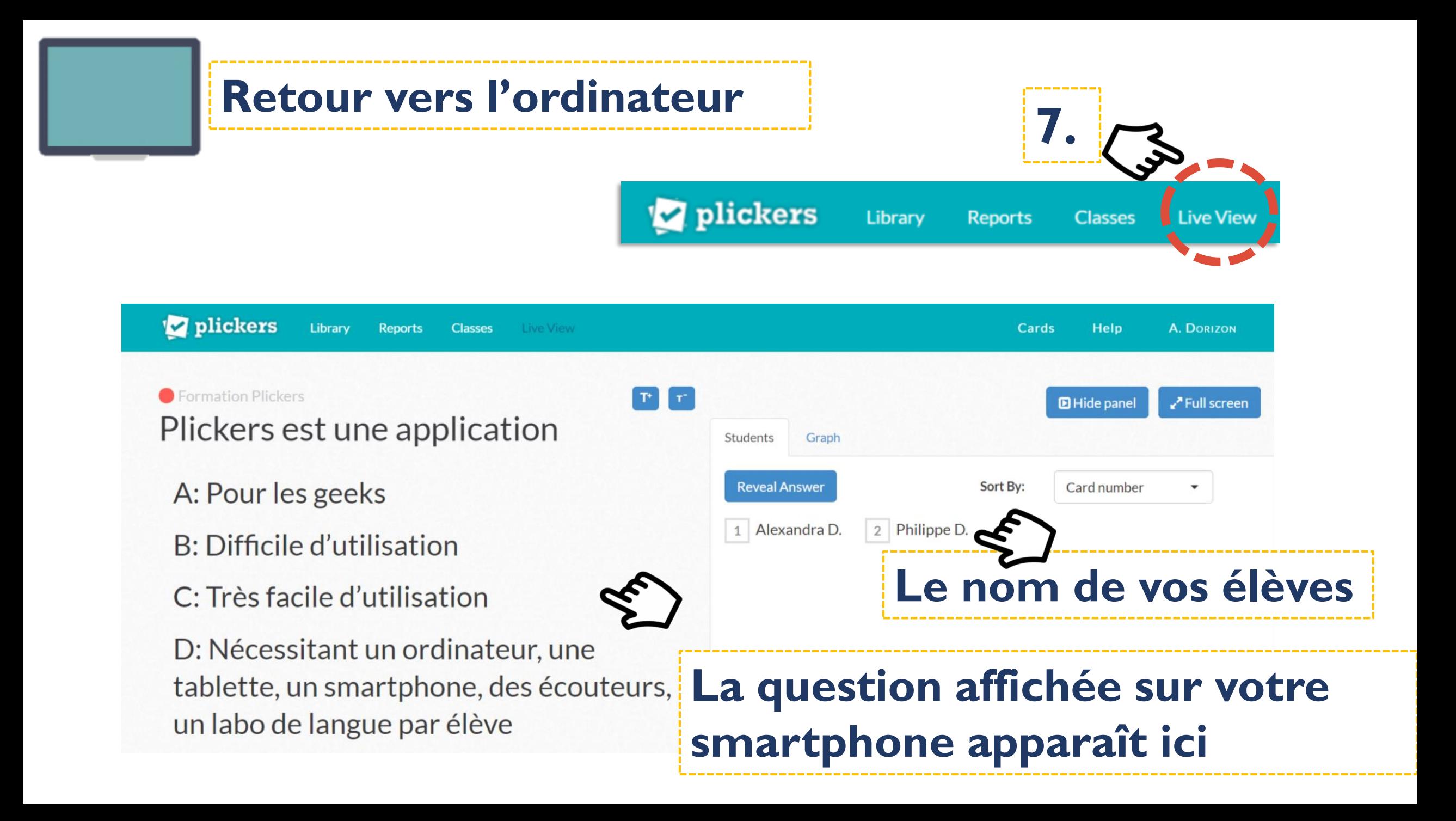

### **8. Vote des élèves en mettant la lettre choisie vers le haut**

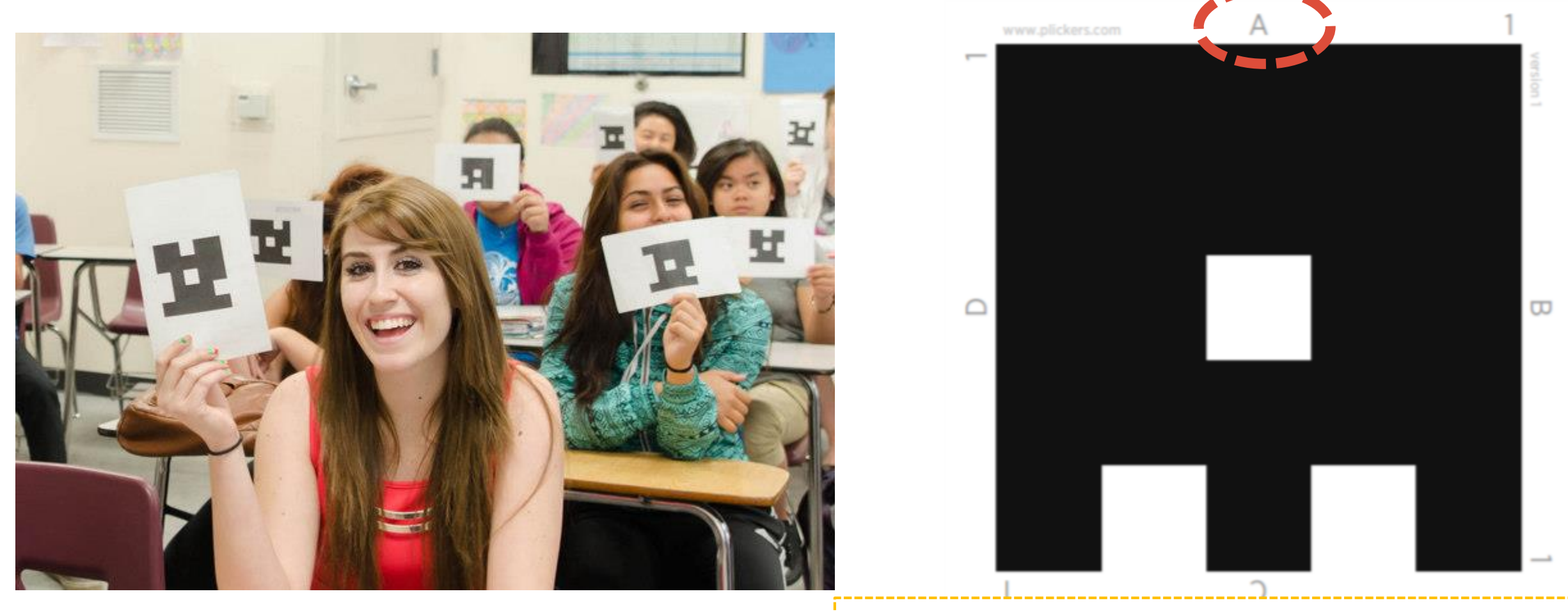

#### **Ici l'élève 1 a choisi la réponse A**

### **9. Scanner les réponses des élèves sur votre smartphone**

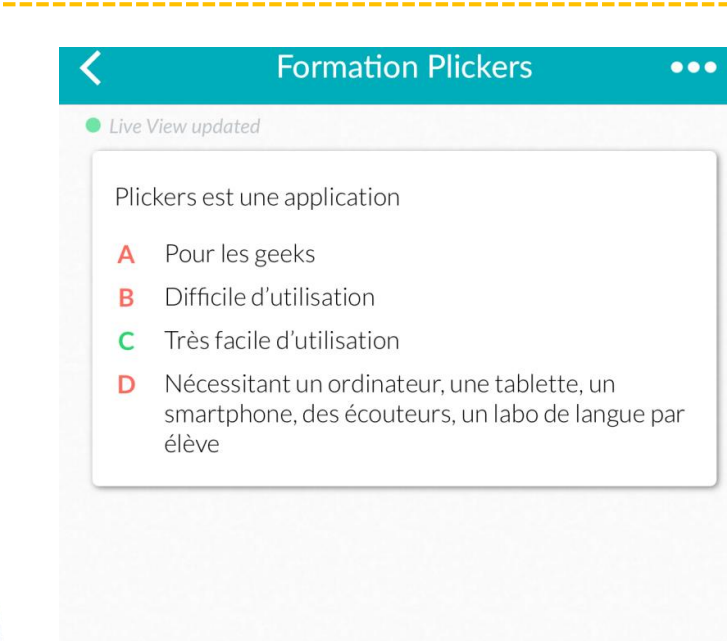

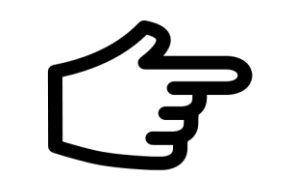

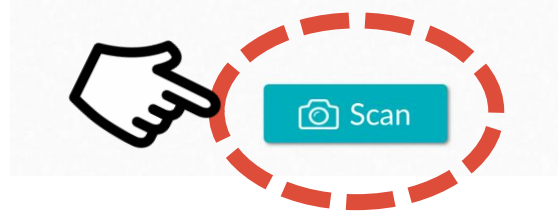

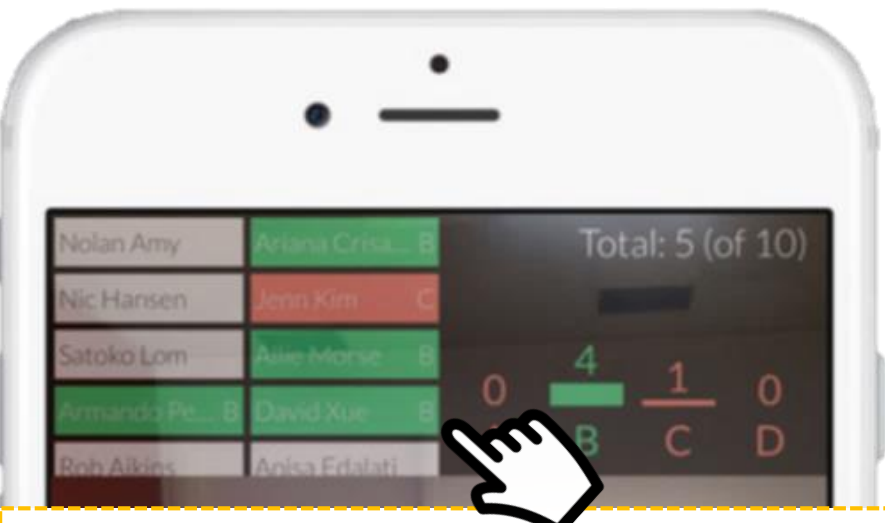

**Vert: bonne réponse Rouge: réponse fausse Blanc: réponse non prise en compte**

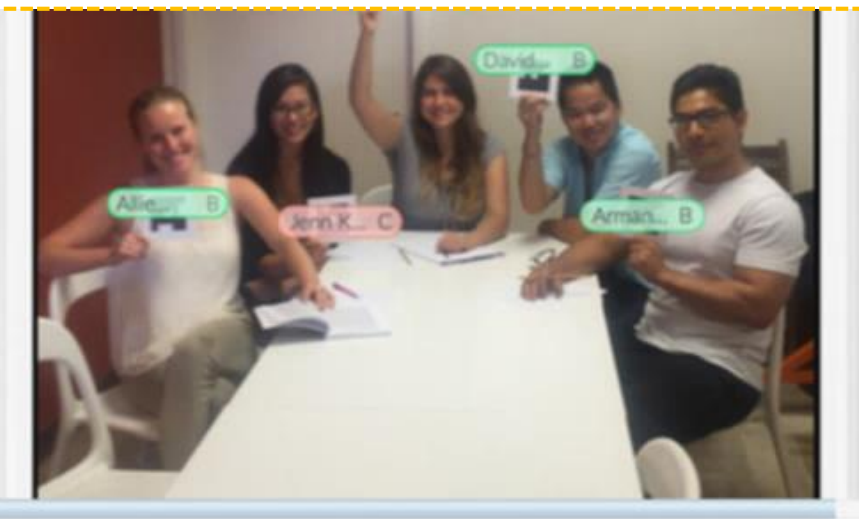

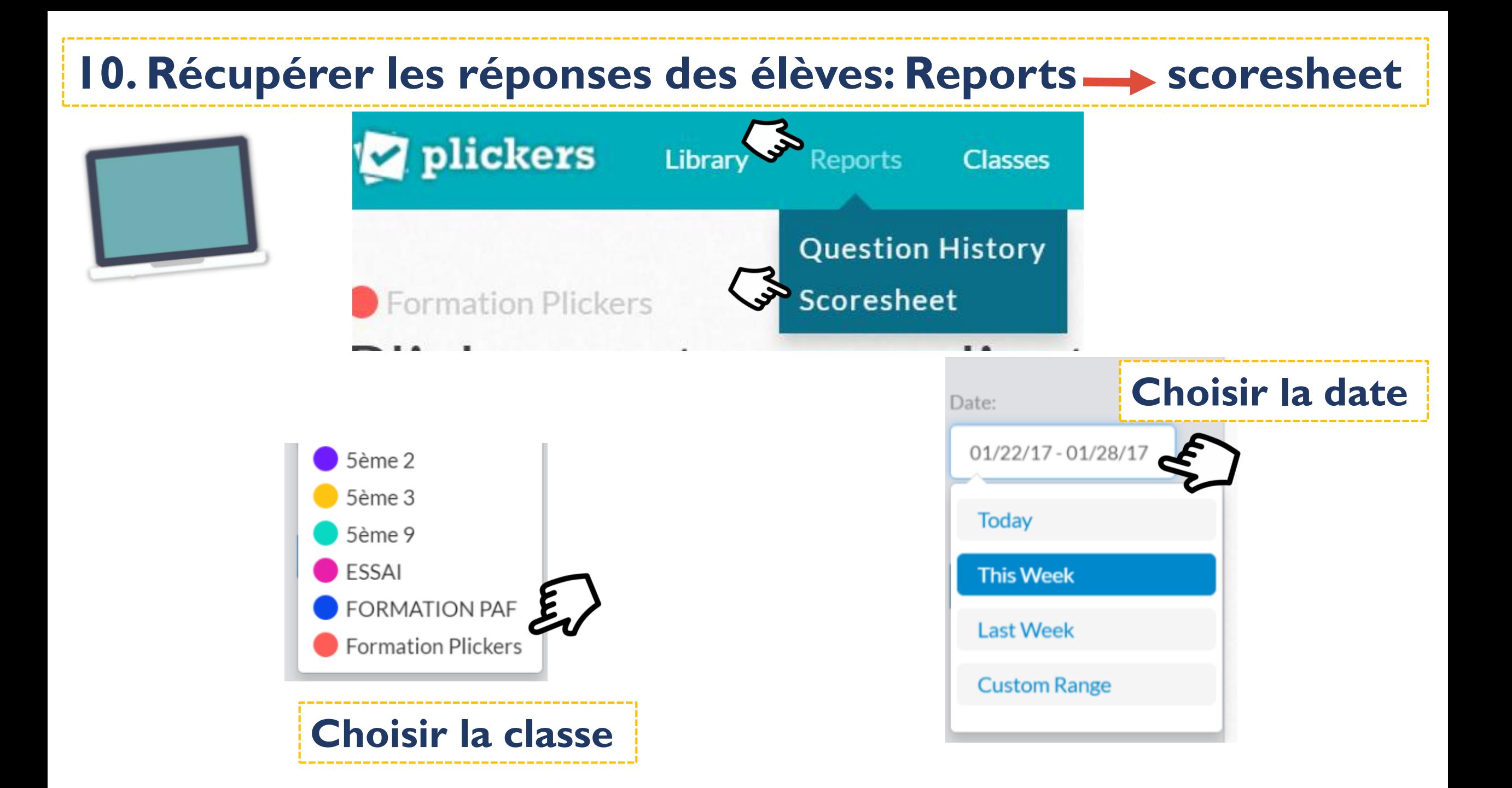

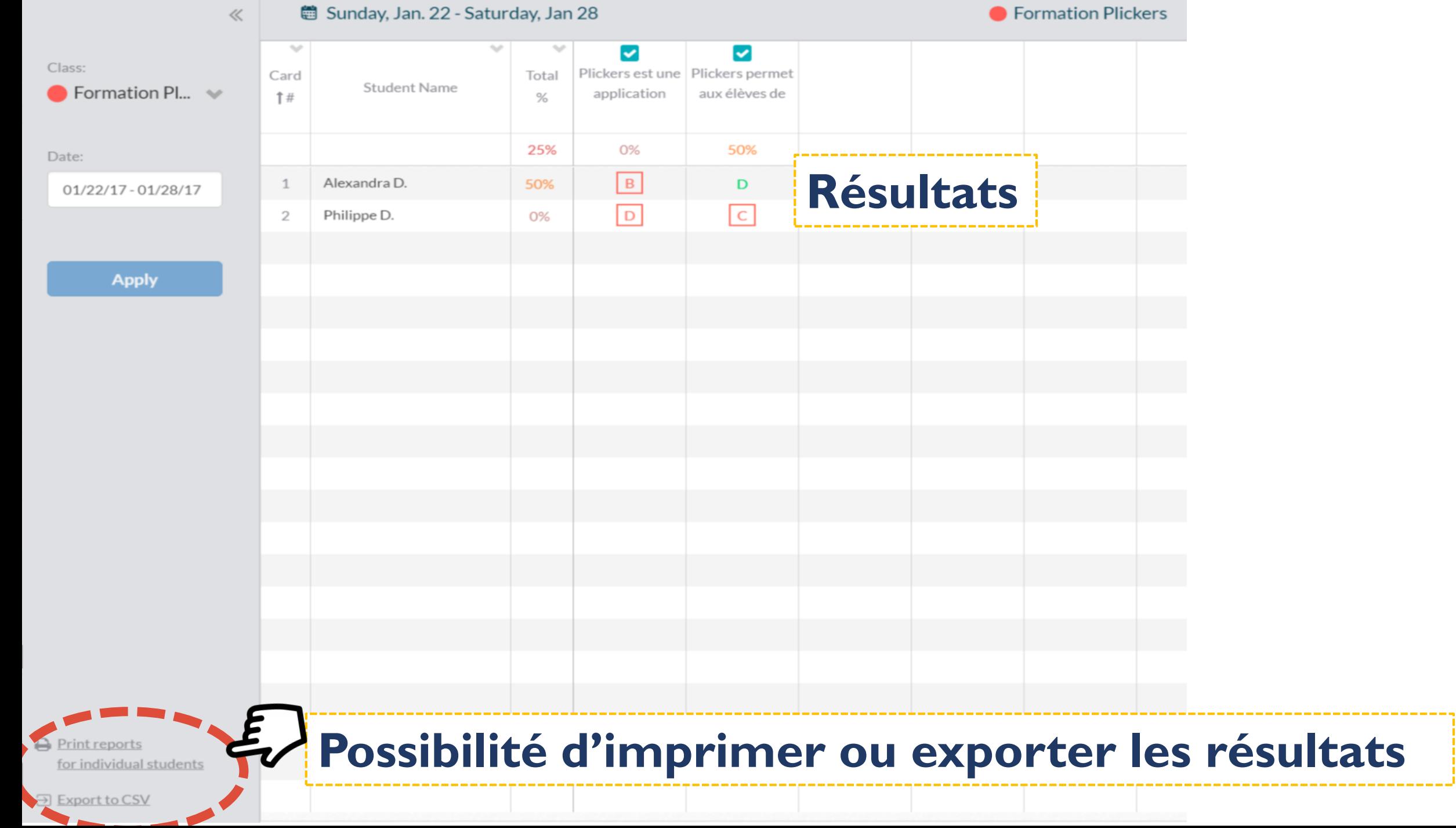

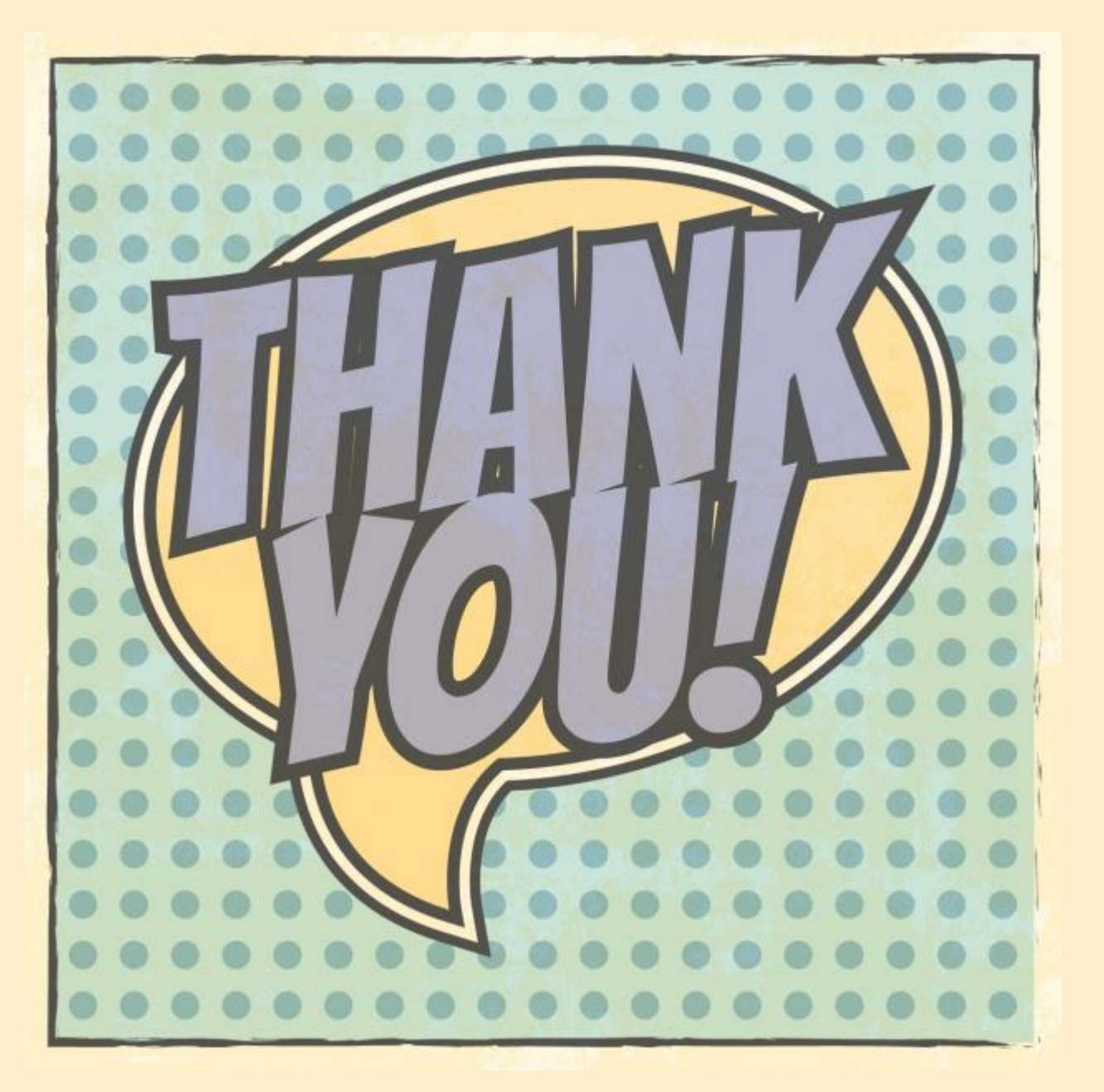

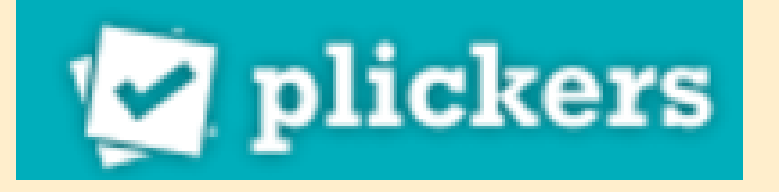

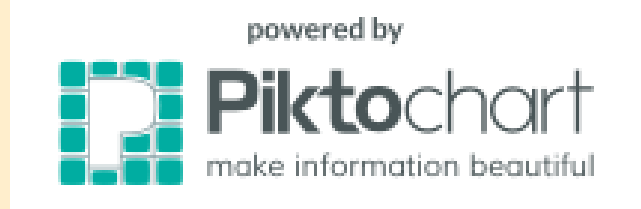

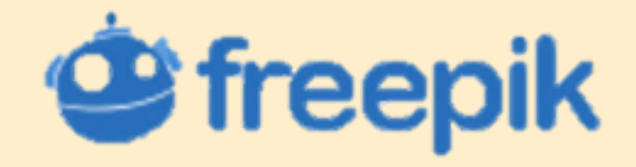

**Alexandra Dorizon, académie de la Martinique 2016-2017**